$P$  2013 5478 r

## Айтжан Есенұлы Гулперизат Елеусізқызы

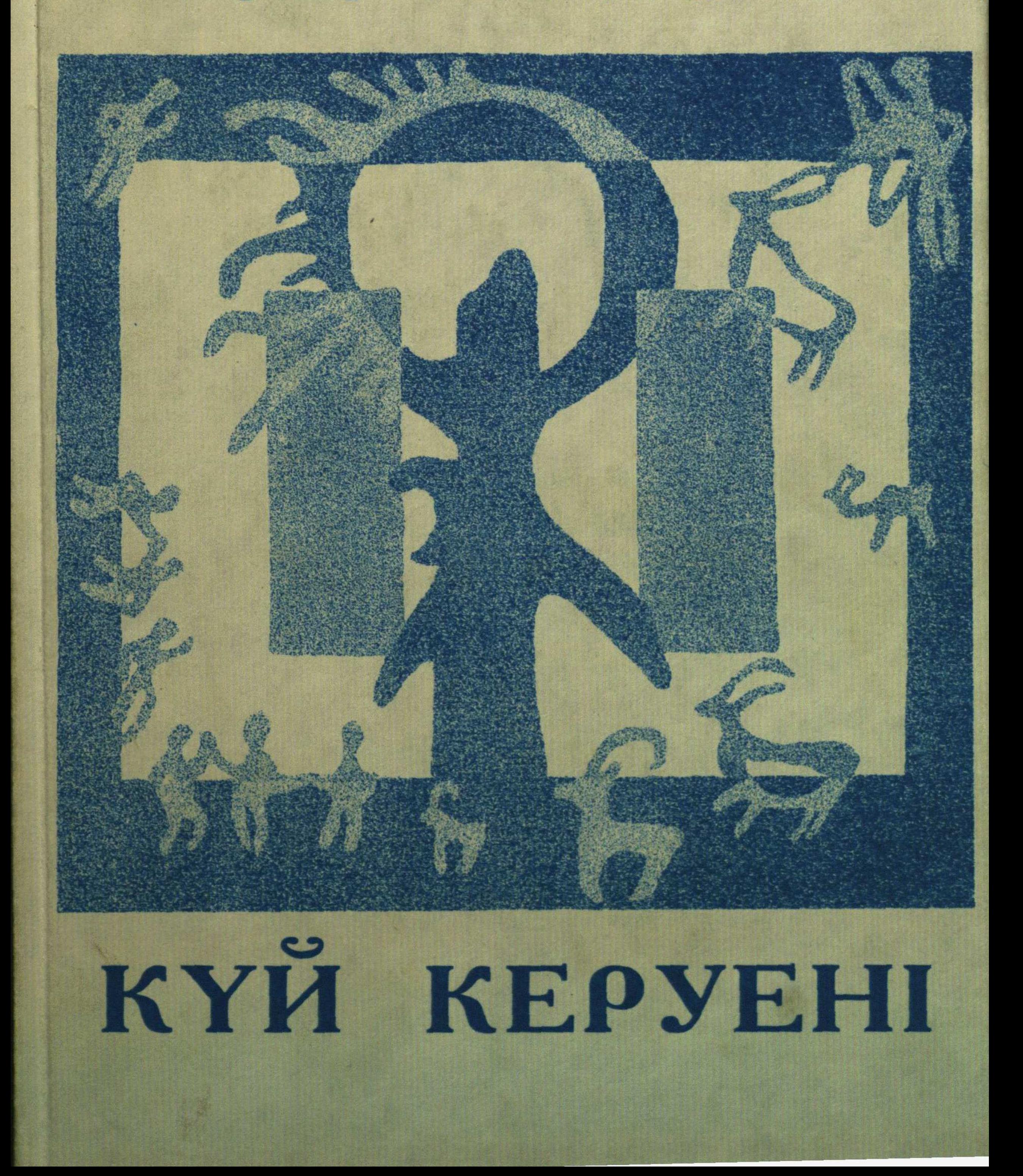

,

 $\mathbf{r}$ 

## Мазмұны

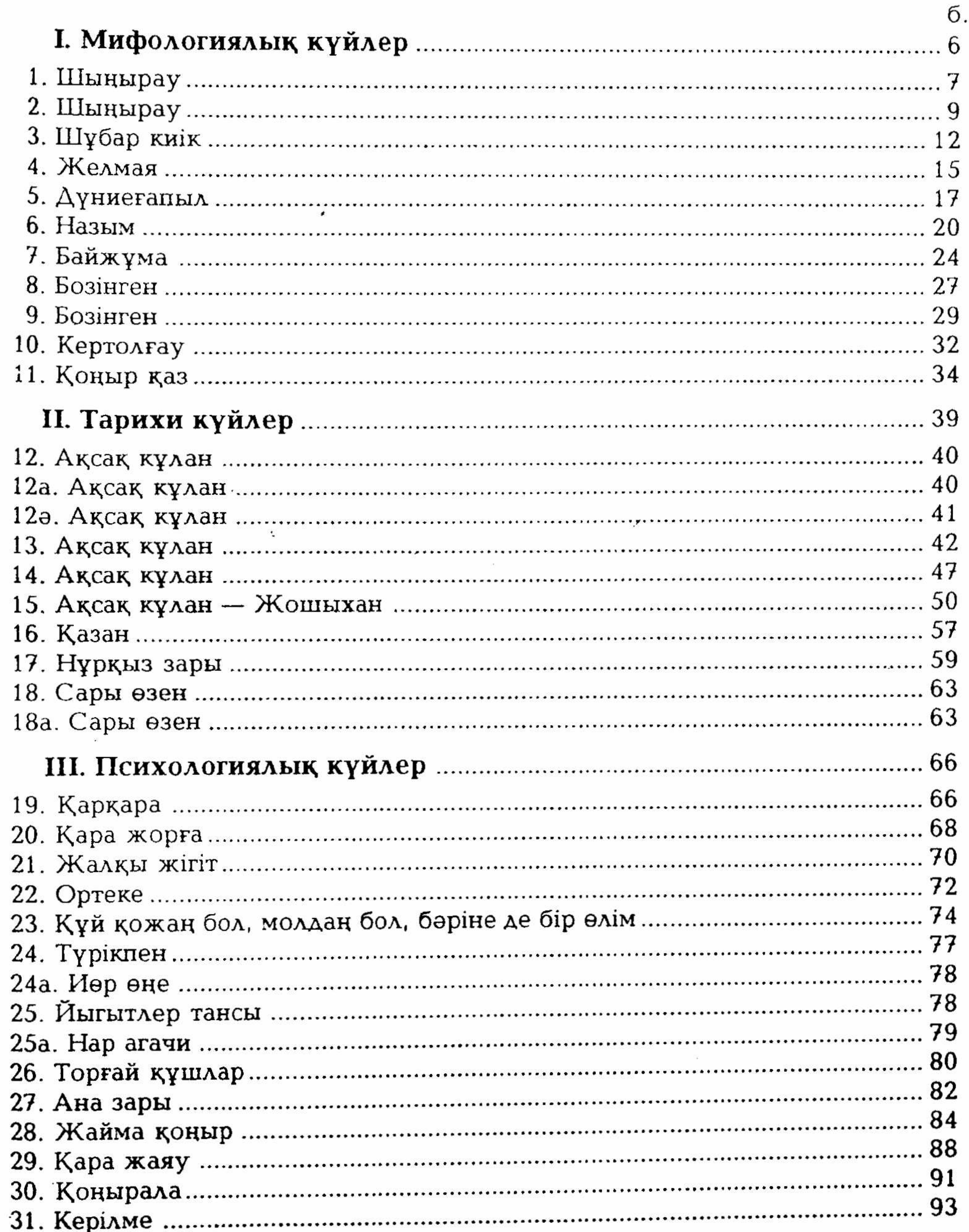

159

 $\sim 10^{-10}$  km s  $^{-1}$ 

 $\mathcal{A}$ 

 $\cdot$ 

C:\Documents and Settings\Labo\ \\kui kerueny\kui ker.tif\_page 4

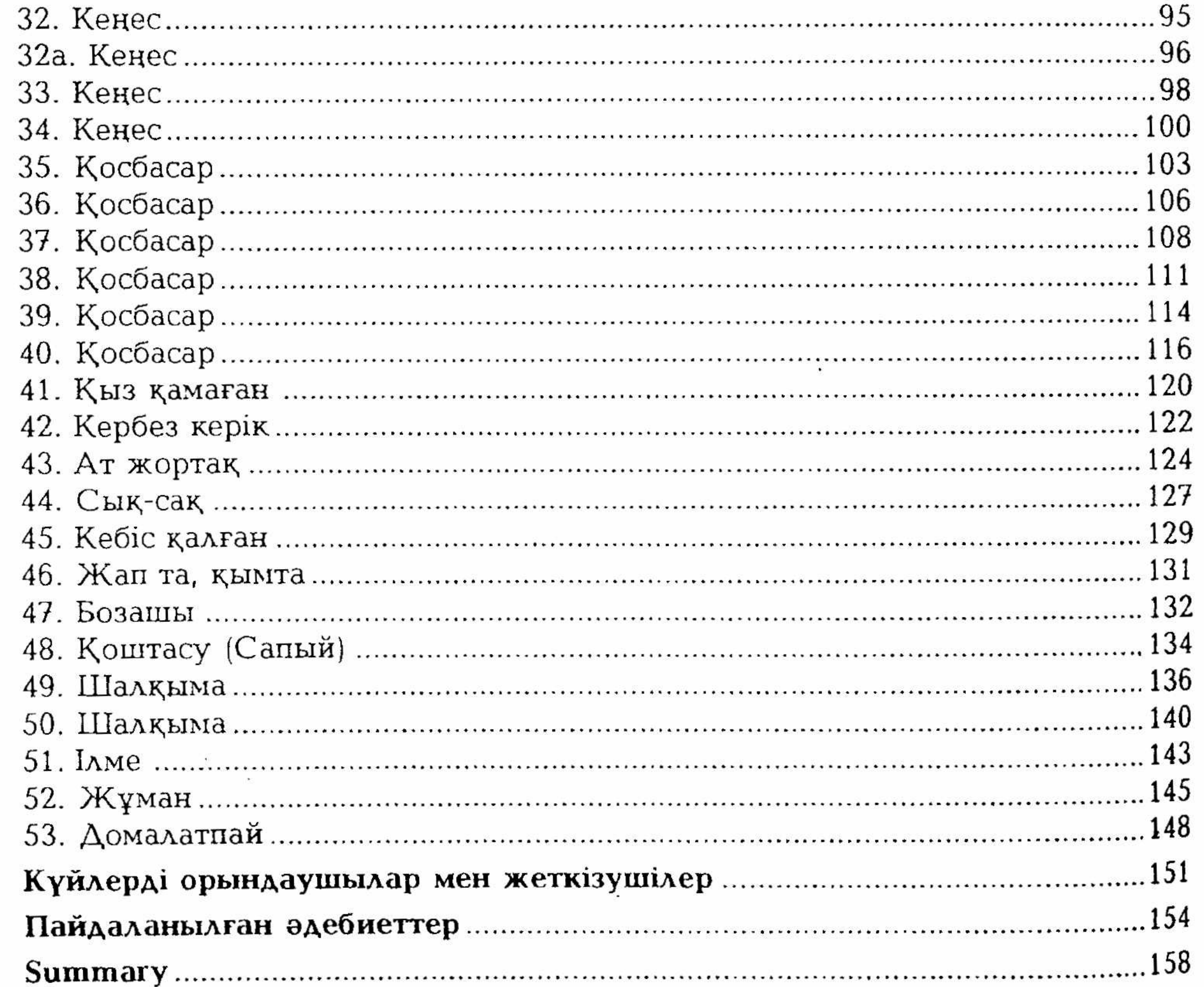

 $\frac{1}{2}$ 

o.